# **VISUAL SCHEDULES**

How to Make One (Templates Included)

By Rachel Marie - Learning and Behaviour Consultant

#### **You Have Two Choices**

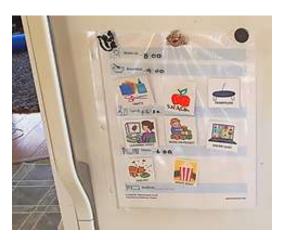

#### <u>Plastic Page Protector</u>

Great to use on a fridge

Can also hang on a wall

Easy to see by everyone

Best for smaller children and kids who struggle with attention and need more reminders

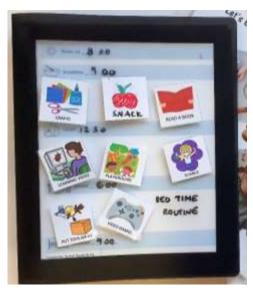

#### A Folder or Binder

**Portable** 

Tidy, can be put away

Keeps everything together / organized (routines, projects, assignments etc. can all be kept inside)

Great for older children and independent learners

# **Your Shopping List**

- Cardstock
- -Stick on Velcro (dots, tabs or strips
- -dry erase markers

- packing tape / laminating sheets
- Page protectors or binder

All these items can be found at most dollar stores or office supply stores

## Step 1 - Print All Pages

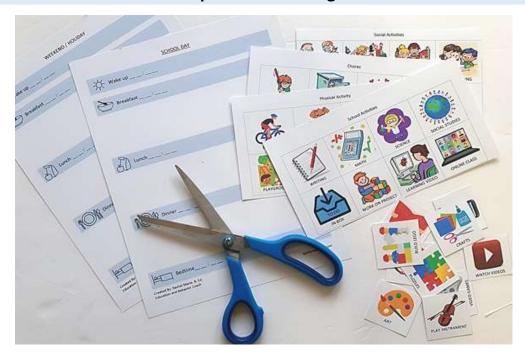

Print off all template / activity card pages (located at the end of this document)

Use cardstock which will make your schedule more durable

## Step 2 - Laminate all the Activity Cards

Laminating makes it so you can write on the cards themselves, and helps them last longer. I recommend packing tape because all you need to do is:

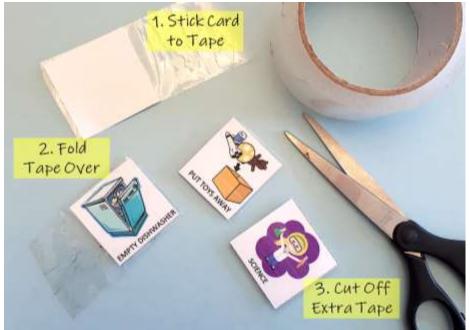

If you want to get fancy, you can also use: "self-laminating" pages (found at office supply / dollar stores) or a laminating machine if you have one.

# Step 3 – Apply Stick-on Velcro

Velcro helps the activity cards go on and off the schedule

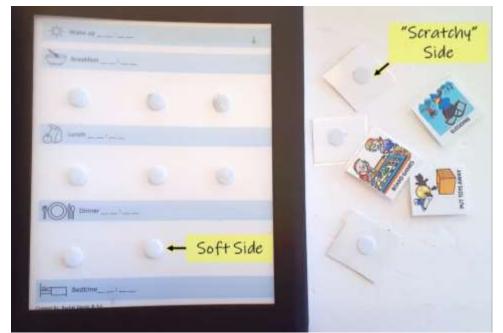

Put the "scratchy" side on the back of the activity cards

Put the "soft" side on your schedule and activity tracker page

# **Step 4 – Store Your Activity Cards**

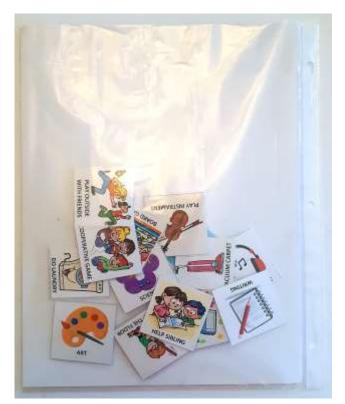

Page Protector - keep them in the same sleeve

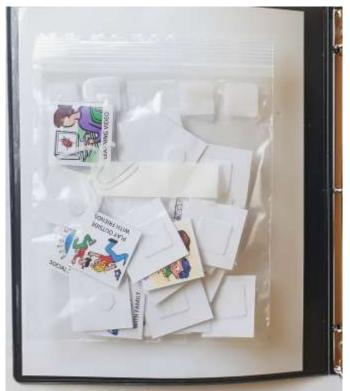

Folder – use a Ziplock bag inside

## Step 5 - Check Out These Other Blogs

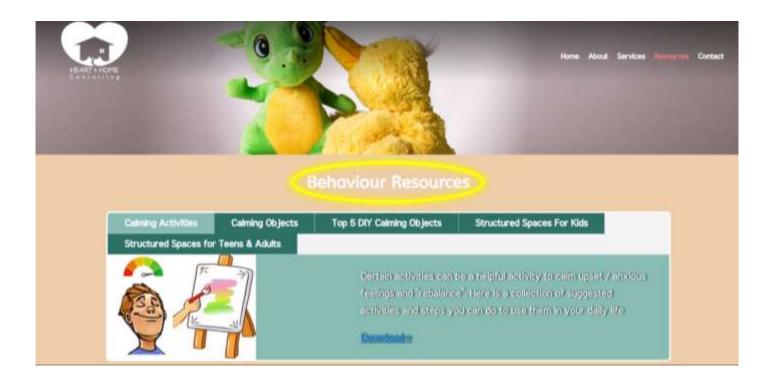

Hop on over to Resource Page and check out these blogs:

- Visual Schedules: What They Are and Why They Work
- Visual Schedules: How to Use Them, Steps to Success

These will both help you start using your schedule!

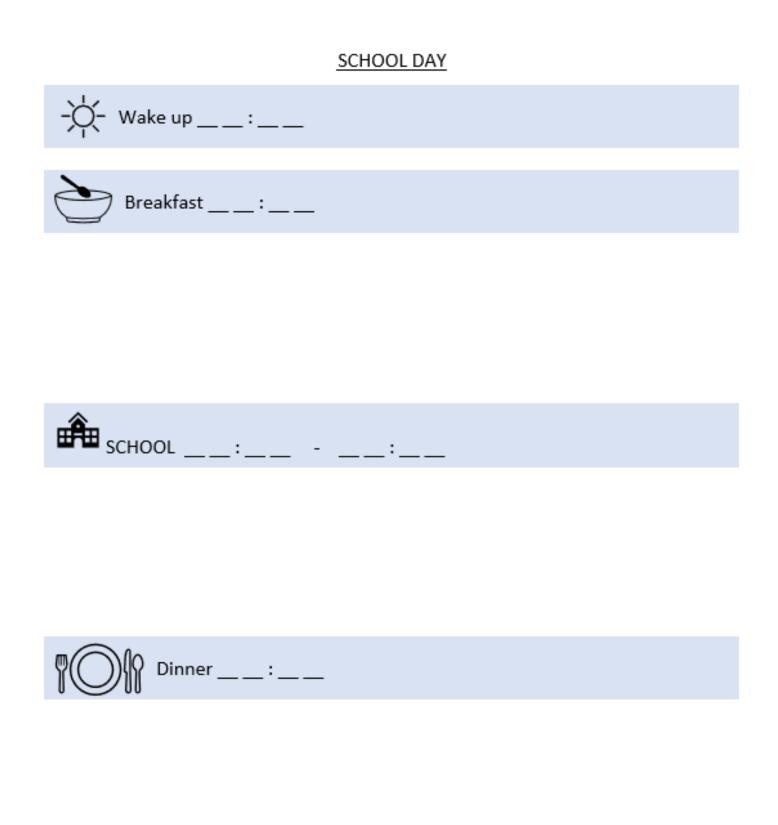

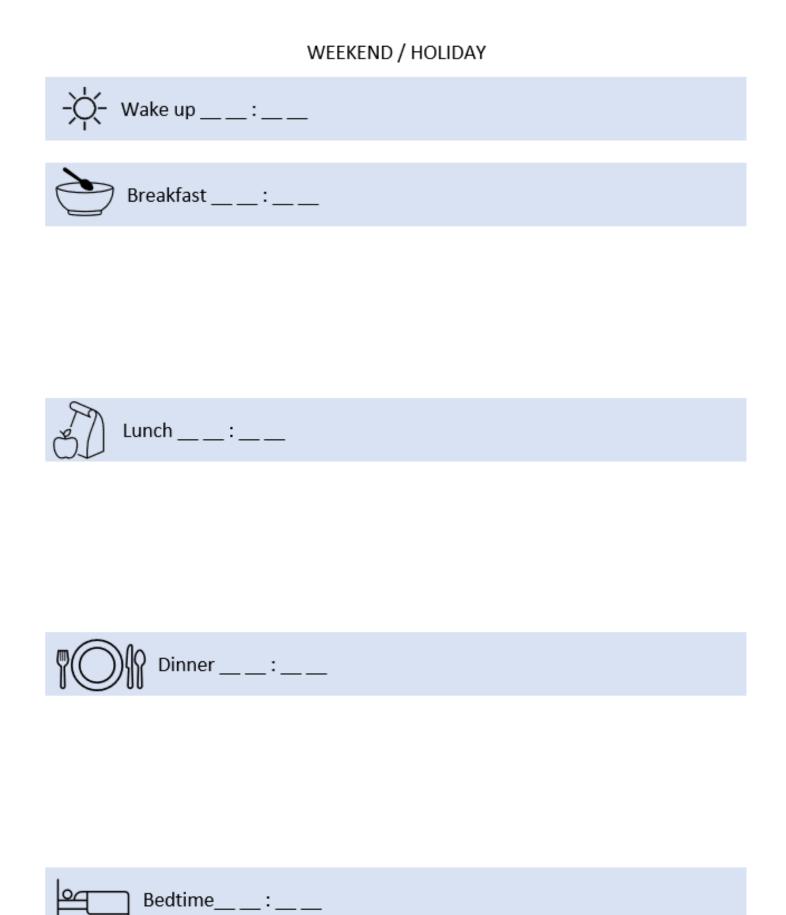

## **Activity Cards**

# Physical Activity

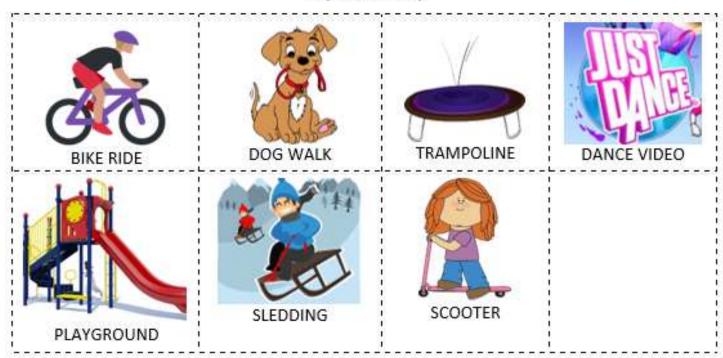

## Chores

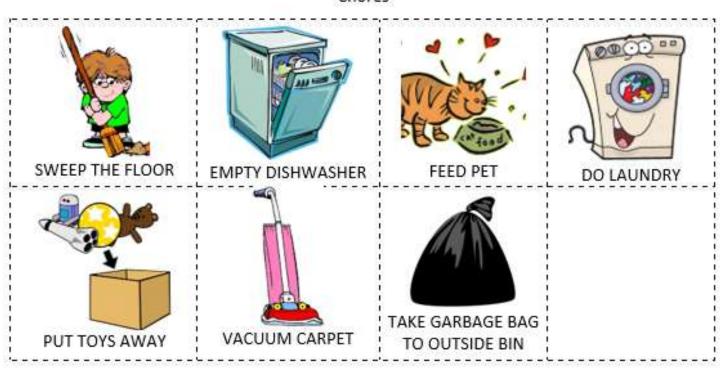

## Quiet activities

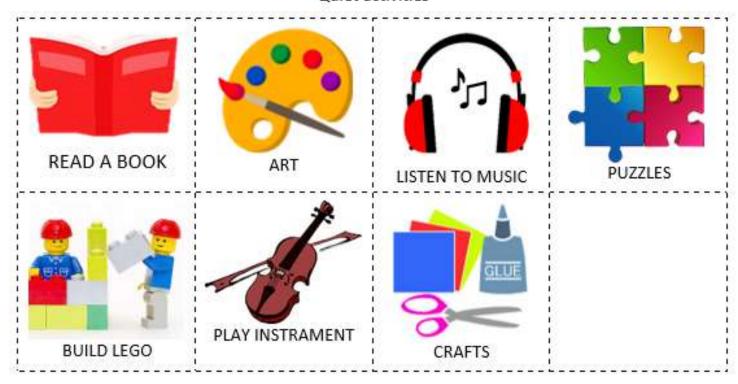

#### Social Activities

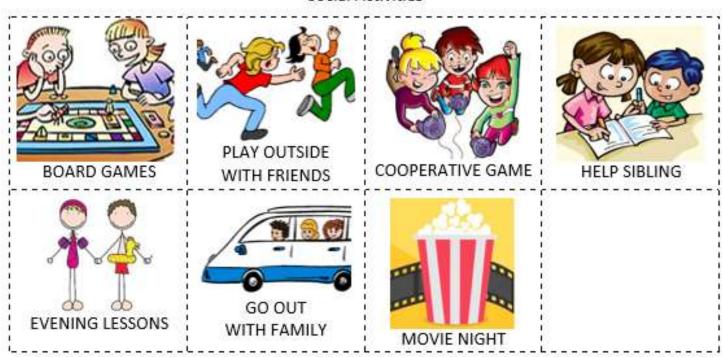

## Quiet activities

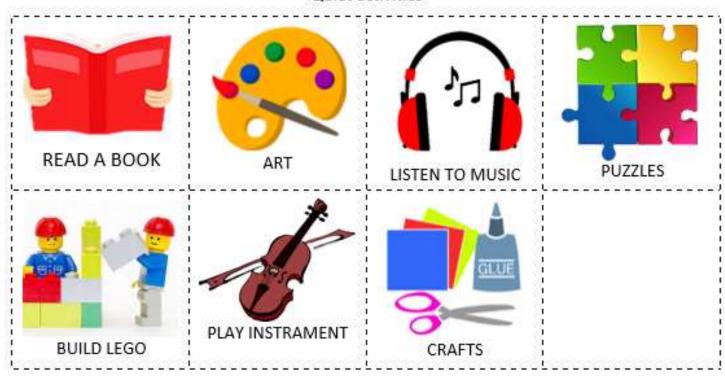

#### Social Activities

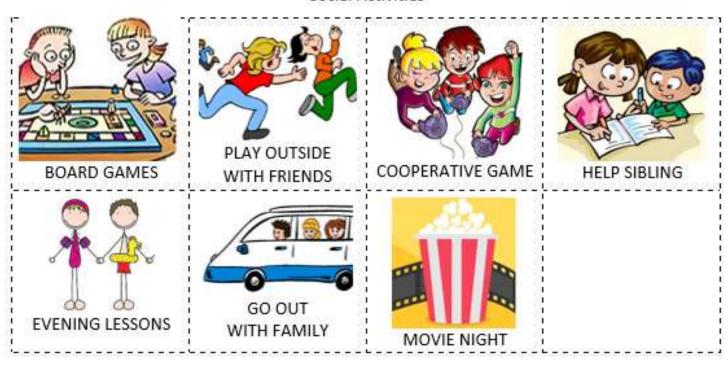

#### School Activities

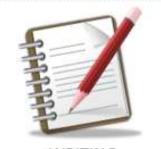

WRITING

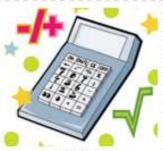

MATH

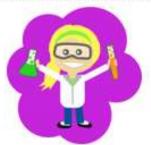

SCIENCE

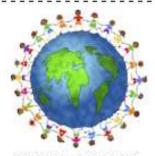

SOCIAL STUDIES

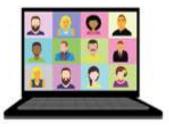

ONLINE CLASS

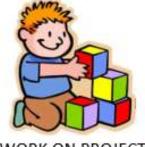

WORK ON PROJECT

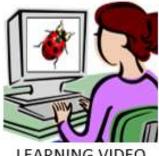

LEARNING VIDEO

## Free Choice / Favourite Activities

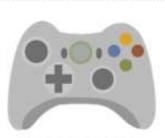

VIDEO GAMES

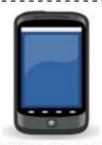

SCREEN TIME

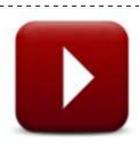

WATCH VIDEOS

## MISC

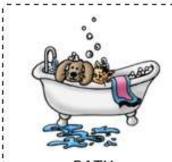

**BATH** 

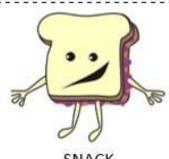

**SNACK** 

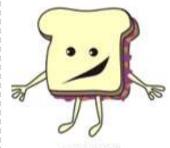

**SNACK** 

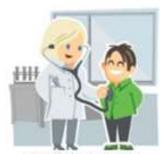

APPOINTMENT